Ashok Varadharajan<sup>2</sup>, Ulrich Mansmann<sup>1,2</sup>

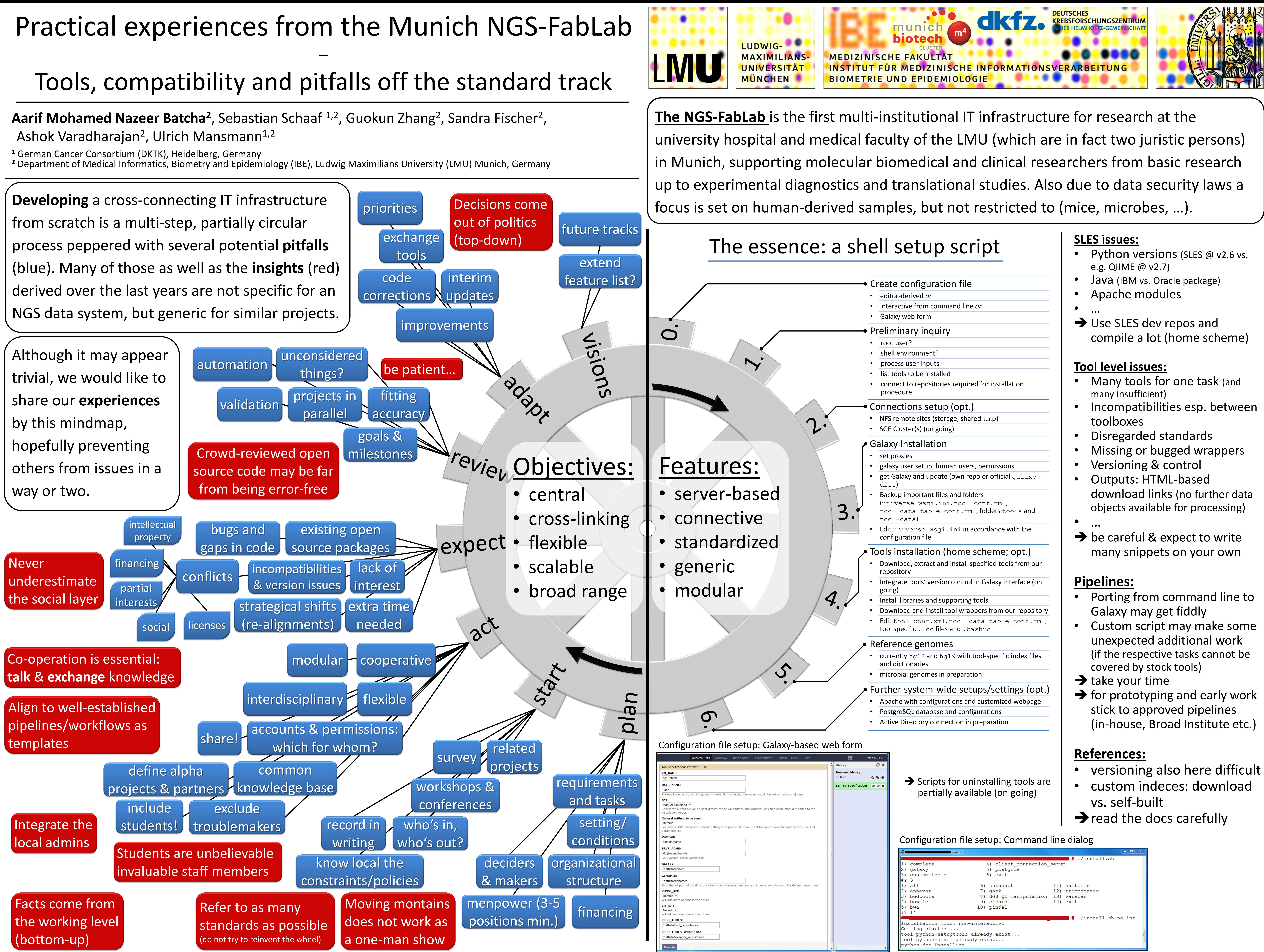

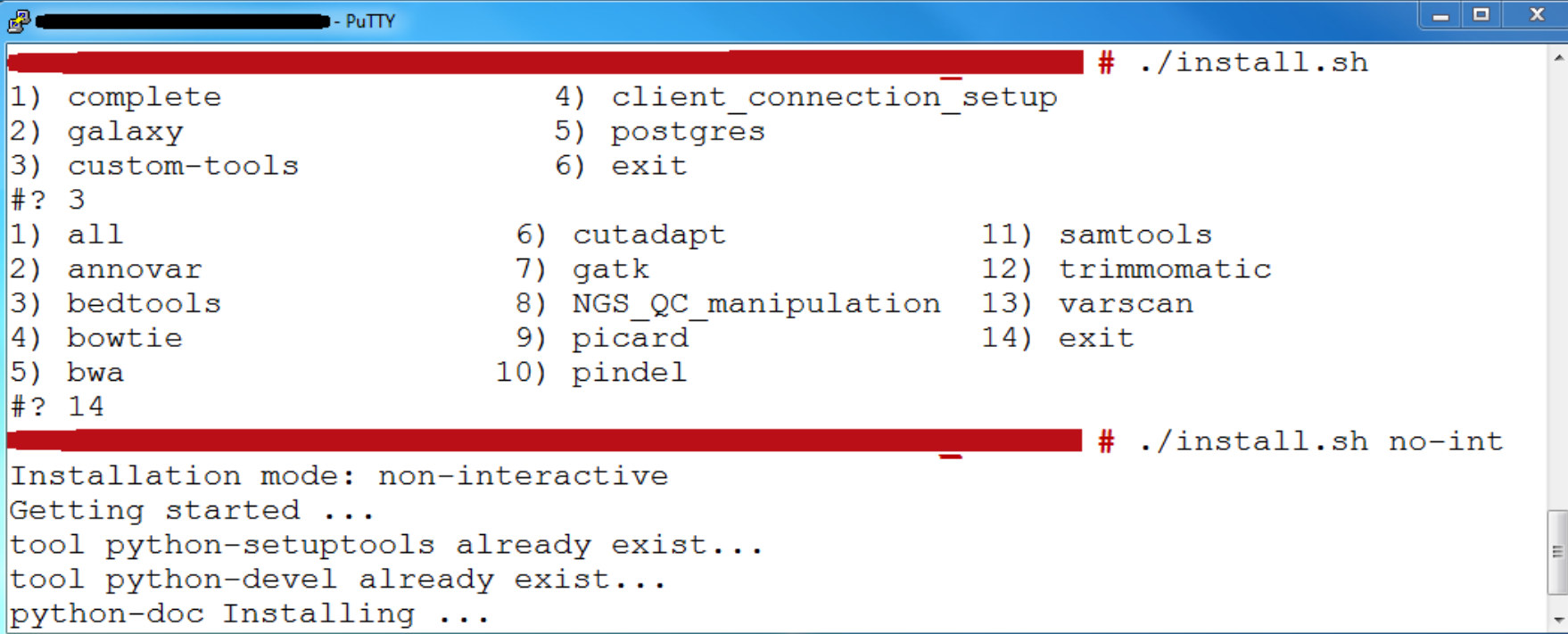

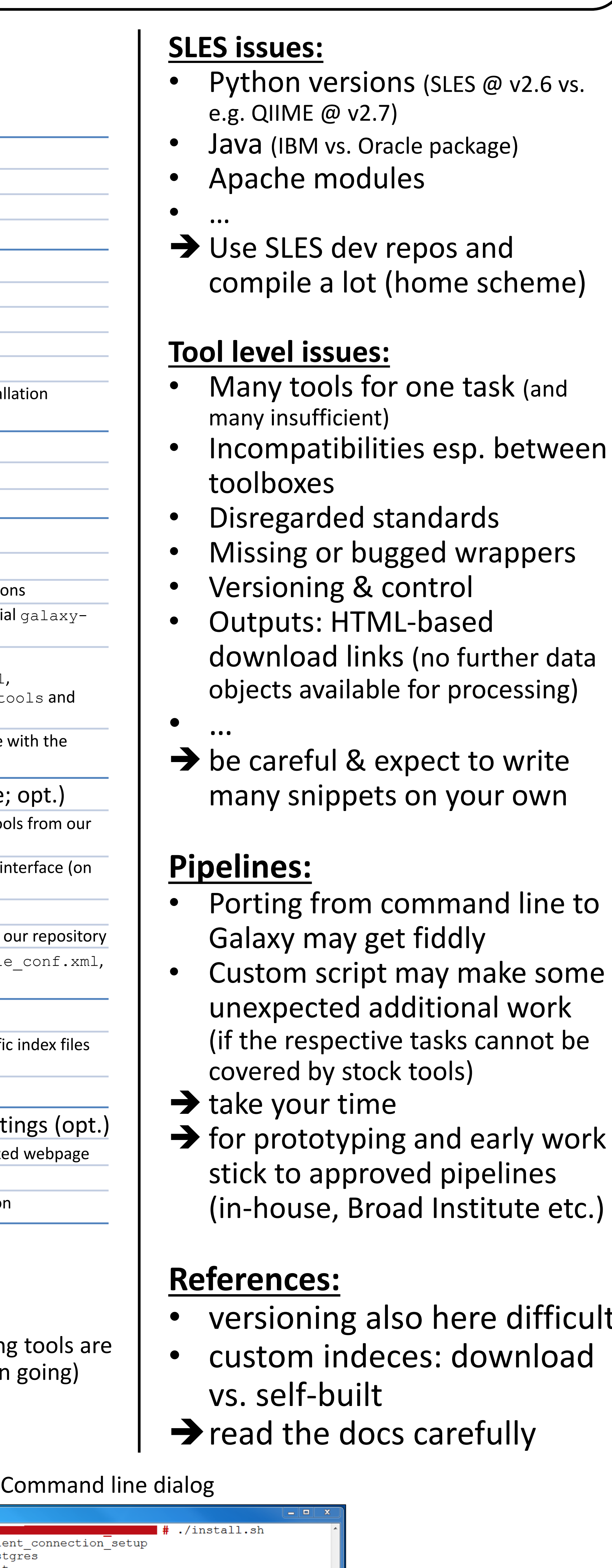